Debugging strategies

University of California Riverside

## Challenges

- Is it correct?
- How do I find the problem?

## First steps

#### Start simple

- One object
- Square domain
- Zero velocity
- No forces

## First steps

• Start simple

- One object
- Square domain
- Zero velocity
- No forces
- Catch simple stuff
	- Crashes
	- Out of bounds
	- NaN
	- Assertions

## Fail hard

#### Easy to track down:

- Compile errors
- Segfault
- Memory leaks
- Assertions
- Out-of-bounds

### Fail hard

#### Easy to track down:

- Compile errors
- Segfault
- Memory leaks
- Assertions
- Out-of-bounds
- Take advantage of it

## Compile errors

- Compiler is your friend
- Don't ignore warnings
- -Wall -Werror
	- warning: unused variable 'z' [-Wunused-variable]
	- warning: 'y' may be used uninitialized in this function
- Messy code is buggy code

#### Don't let mistakes compile

- $\vec{u} \times \vec{v}$  with 4D vectors?
- $A\vec{u}$  with mismatched sizes?
- $A^{-1}$  for non-square?

# Type safety

#### o int body\_index;

- Which array?
- Bad bug: indexing wrong array

# Type safety

#### o int body\_index;

- Which array?
- Bad bug: indexing wrong array

# Type safety

#### o int body\_index;

- Which array?
- Bad bug: indexing wrong array
- rigid\_body\* body;
	- Type safe
	- nullptr
	- Harder to misuse

## Debugger

#### • Debugger quickly tells you where

- Segmentation faults
- Runtime exceptions

## Debugger

#### • Debugger quickly tells you where

- Segmentation faults
- Runtime exceptions
- Hardware watchpoint
	- Who changed that?

## Debugger

#### • Debugger quickly tells you where

- Segmentation faults
- Runtime exceptions
- Hardware watchpoint
	- Who changed that?
- Look around

•  $array.size() == 0...$  Oops!

# Valgrind

- Memory errors
- Out-of-bounds
- Memory leaks
- Double free
- Uninitialized data
- Dangling pointers

# Valgrind

- Memory errors
- Out-of-bounds
- Memory leaks
- Double free
- Uninitialized data
- Dangling pointers
- Linux only (also Mac?)

## Analytic solutions

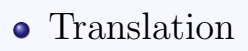

- Rotation
- Couette flow
- Taylor-Green vortex

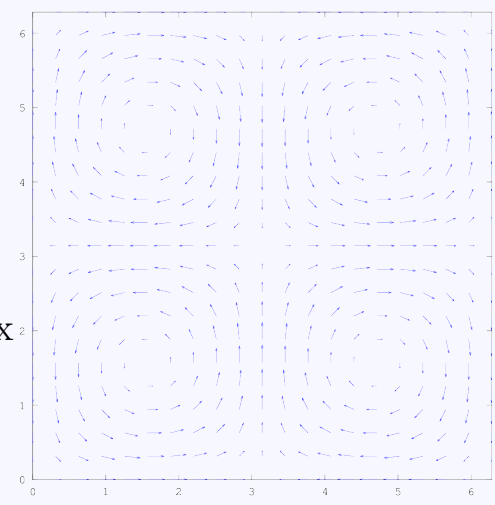

CC BY-SA 3.0

https://commons.wikimedia.org/wiki/File:Taylor-Green vortex vector plot.png

## Using analytic solutions

- Convergence study  $\Delta t \rightarrow 0, \Delta x \rightarrow 0$ • Isolating parts
	- Advection-only
	- Zero viscosity

#### Discretizations are sometimes exact

#### • Linear interpolation exact on  $ax + b$ • Is yours?

#### Discretizations are sometimes exact

- Linear interpolation exact on  $ax + b$ • Is yours?
- Constant  $\vec{u}, p$  (translation)

#### Discretizations are sometimes exact

- Linear interpolation exact on  $ax + b$ • Is yours?
- Constant  $\vec{u}, p$  (translation)
- Very easy to track down
	- No discretization error
	- Know what intermediates should be

#### Original PDE:  $\frac{\partial \vec{u}}{\partial t} + (\vec{u} \cdot \nabla) \vec{u} + \nabla p = 0$

- Original PDE:  $\frac{\partial \vec{u}}{\partial t} + (\vec{u} \cdot \nabla) \vec{u} + \nabla p = 0$ Add forcing:  $\frac{\partial \vec{u}}{\partial t} + (\vec{u} \cdot \nabla) \vec{u} + \nabla p = f$ • Must discretize the  $f$ 
	- More "general" but *easier* to debug

• Choose arbitrary functions  $\hat{u}, \hat{p}$ 

- Choose arbitrary functions  $\vec{u}, \hat{p}$
- Calculate forcing term:  $\hat{f} \leftarrow \frac{\partial \hat{\vec{u}}}{\partial t} + (\hat{\vec{u}} \cdot \nabla)\hat{\vec{u}} + \nabla \hat{p}$

- Choose arbitrary functions  $\vec{u}, \hat{p}$
- Calculate forcing term:  $\hat{f} \leftarrow \frac{\partial \hat{\vec{u}}}{\partial t} + (\hat{\vec{u}} \cdot \nabla)\hat{\vec{u}} + \nabla \hat{p}$
- Solve numerically:  $\frac{\partial \vec{u}}{\partial t} + (\vec{u} \cdot \nabla)\vec{u} + \nabla p = \hat{f}$

- Choose arbitrary functions  $\vec{u}, \hat{p}$
- Calculate forcing term:  $\hat{f} \leftarrow \frac{\partial \hat{\vec{u}}}{\partial t} + (\hat{\vec{u}} \cdot \nabla)\hat{\vec{u}} + \nabla \hat{p}$
- Solve numerically:  $\frac{\partial \vec{u}}{\partial t} + (\vec{u} \cdot \nabla)\vec{u} + \nabla p = \hat{f}$
- Compare numercial  $\vec{u}, p$  with analytic  $\hat{\vec{u}}, \hat{p}$

## Avoiding boundary conditions

- Periodic boundary conditions
- Analytic solution that is zero at boundary

# Visual debugging

![](_page_28_Figure_1.jpeg)

#### Dimensional analysis

Physical quantities have units • E.g.,  $kq \, m \, s^{-2}$ 

#### Dimensional analysis

- Physical quantities have units • E.g.,  $kq m s^{-2}$
- Which of these is right? (c has units  $m/s$ )

![](_page_30_Figure_3.jpeg)

Version control

- Version control
- Testing suite
	- I thought that was working last week?

- Version control
- Testing suite
	- I thought that was working last week?
- Design before you code

- Version control
- Testing suite
	- I thought that was working last week?
- Design before you code
- Plan ahead for debugging

- Version control
- Testing suite
	- I thought that was working last week?
- Design before you code
- Plan ahead for debugging
- If you cannot debug it, don't write it

## Avoid misusing indices

```
template < int dstruct index_type
{
  int value:
  explicit index_type(int i) \{value=i\}\};
int value (int i){ return i ; }
template\langleint d\rangle int value(index_type\langled\rangle i){return i;}
template < class T, class I>struct array
{
private:
  \text{std} :: \text{vector} \ll \text{Data};
public:
  T& operator [ ( I ) \{ return data [ value( i ) ]; \}const T& operator [ | (I_i) \t const { return data[value(i)]}; ]void resize(I \ n);I size () { return I ( data . size ( ) ) }
\};
```
#### Avoid misusing indices - usage

```
try pedef index_type <0>triangle_id;t y p e d e f i n d e x t y p e <1> v e r t e x i d ;
try pedef \ index_type \ll 2 rigid_body_id;
```

```
array<rigid_body*,rigid_body_id> rigid_bodies;
array <vec3, vertex_id > vertices;
array \leq 1 recall triangle id > 1 triangles;
```

```
// Are these per-triangle or per-vertex colors?
array < <math> array \langle vec3, vertex_id \rangle colors;
```

```
// Need operator++, operator \lt, \ldotsfor (\text{rigid-body_id } i(0); i\leq \text{rigid-body} . size(); i++)rigid\_bodies[i] \rightarrow update(;
```